Due on: Thursday 23.06.2005 by 14:00 (in class)

## Exercise 1 and 200 million and 200 million and 200 million and 200 million and 200 million and 200 million and

- a) Use sales.xml (available online), replace each <s> element with the element <score>.
- b) Output and emphasize (marked up with <em>) each country in HTML format.
- c) For the <country> elements, replace its name attributes with place attributes, and change the values for the attributes from Germany, France and Italy to
- Deutschland, Frankreich **and** Italien.<br>d) Output and automatically assign "(odd)" to an odd score and "(even)" to an even score for the German score: i.e.:

30(even) 35(odd) 37(odd) 44(even)

e) Write an XSLT stylesheet that renders the data in an HTML table as follows:

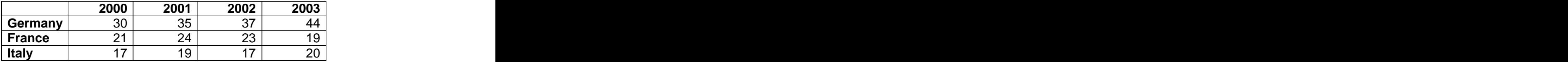

Exercise 2

The movie critic Piero Scaruffi has published a list of the 1000 Best Films of all Times (see<http://www.scaruffi.com/cinema/best100.html>). The XML-ified version of this HTML page looks like

```
<?xml version="1.0"?>
<movielist>
<entry rank="1" year="1941">
<director>Orson Welles</director>
<title>Citizen Kane</title></entry>
<entry rank="2" year="1959">
<director>Alfred Hitchcock</director>
<title>North By Northwest/ Intrigo Internazionale</title></entry>
<entry rank="3" year="1958">
 <director>Orson Welles</director>
<title>Touch Of Evil</title></entry>
 ...
 </movielist>
```
(the full list is available at the script page of the lecture / online).

- a) Write an XSLT stylesheet that transforms the XML document in a HTML document listing the movies by rank.
- b) Write XSLT stylesheets that build a small website that consists of
	- 1. a page for films listed by rank,
	- 2. a page for directors listed alphabetically with a list of films directed by each director, the contractor of the contractor of the contractor of the contractor of the contractor of the contractor of the contractor of the contractor of the contractor of the contractor of the contractor of the contractor
	- 3. a page for films listed by year,

such that **such that** such a set of the set of the set of the set of the set of the set of the set of the set of the set of the set of the set of the set of the set of the set of the set of the set of the set of the set of

- each rank is a hyperlink that points to the position of the film in the list by rank,
- each director is a hyperlink that points to the position of the director in the list by director, and the contract of the contract of the contract of the contract of the contract of the contract of the contract of the contract of the contract of the contract of the contract of the contract of the contract of
- each year is a hyperlink that points to the position of the year in the list by years.

(screen shots of the expected result for this exercise are posted online)

```
sales.xml:
<?xml version="1.1"?>
<sales periods="2000 2001 2002 2003">
 <country name="Germany">
   <s>30</s>\sim\langles>35\langle/s>
   \langles>37\langle/s>
   <s>44</s></s></setted to the contract of the contract of the contract of the contract of the contract of the contract of the contract of the contract of the contract of the contract of the contract of the contract of the c
 </country>
 <country name="France">
   <s>21</s>\le<s>24</s>\le<s>23</s>\le<s>19</s></s></setted to the contract of the contract of the contract of the contract of the contract of the contract of the contract of the contract of the contract of the contract of the contract of the contract of the c
 </country>
 <country name="Italy">
   <s>17</s>
   <s>19</s></s></setted to the contract of the contract of the contract of the contract of the contract of the contract of the contract of the contract of the contract of the contract of the contract of the contract of the c
   <s>17</s>
   <s>20</s></s></s></s></s></s></s></s
 </country>
</sales>
```